Exhibit A

Vicinity Map

## Vicinity Map

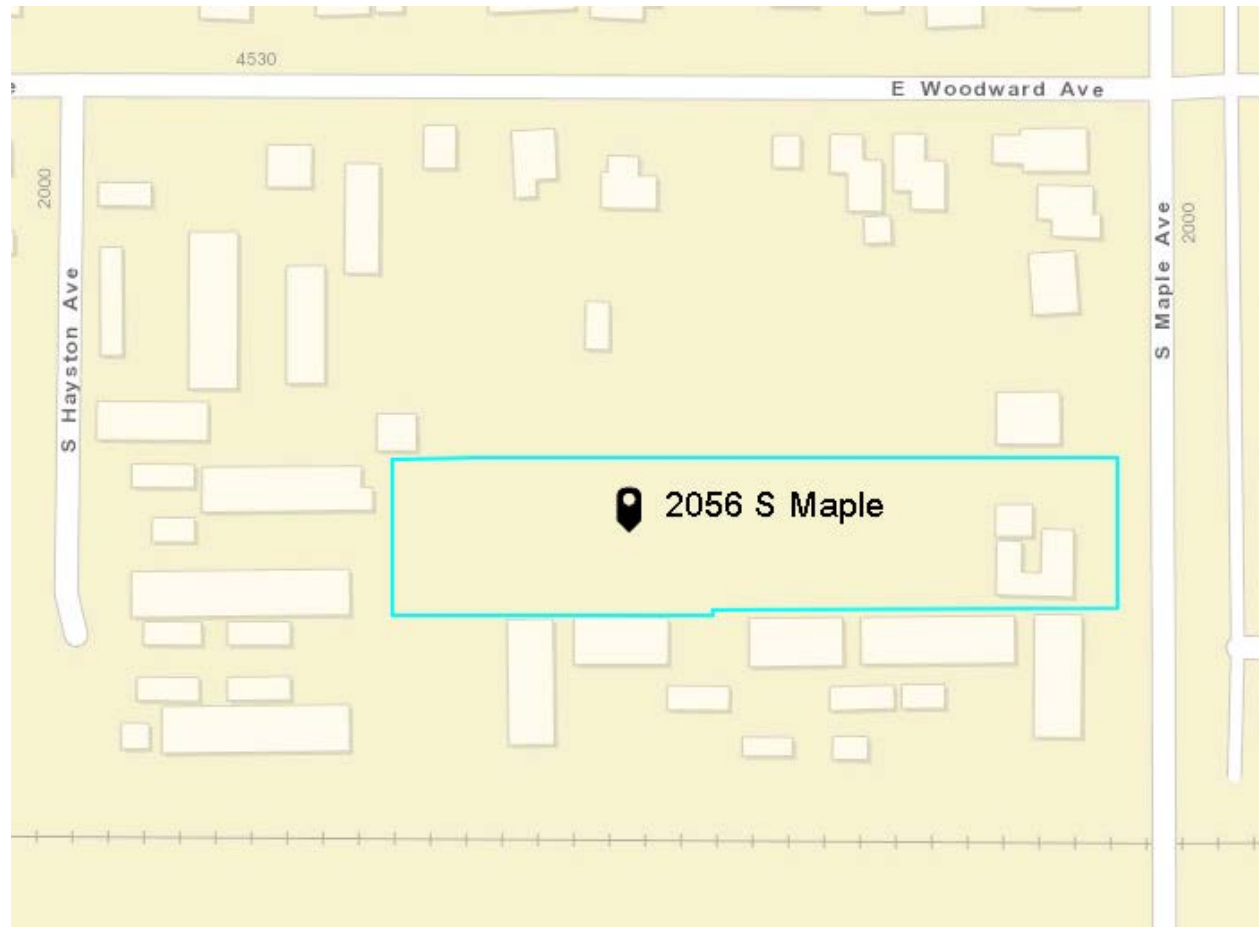